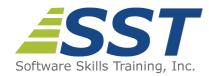

# Windows Forms Programming for Experienced Visual Basic.NET Programmers

Duration: 3 Days (Face-to-Face & Remote-Live), or 21 Hours (On-Demand)

Price: \$1695 (Face-to-Face & Remote-Live), or \$1495 (On-Demand)

**Discounts:** We offer multiple discount options. <u>Click here</u> for more information.

**Delivery Options:** Attend face-to-face in the classroom, <u>remote-live</u> or via <u>on-demand</u>

training.

## **Description**

This course provides students with hands on experience using Visual Studio to create desktop applications using Windows Forms and the .NET Framework using Visual Basic.NET. Students should already have a working knowledge of VB.NET.

This course teaches students how to leverage the power of the .NET Framework to build desktop applications. Students learn how to build Windows Forms applications and use with a variety of controls to create sophisticated user interfaces. Students also learn how to use the BackgroundWorker to perform asynchronous operations.

Students also learn how to use ADO.NET to interact with databases and XML files. Students learn how Windows Forms uses data binding to display data in controls such as the DataGridView and Chart. Students will also learn how to leverage the power of web services by calling both SOAP services and RESTful APIs.

Other topics include: debugging techniques; using a .config file to control application configuration; building menus, toolbars and status bars; reading and writing files; interacting with the file system; and deploying desktop applications.

Comprehensive labs provide the students with extensive experience creating and deploying Windows Forms-based desktop applications.

### **Prerequisites**

### **Course Overview**

#### **Windows Forms Applications**

- Windows Forms Applications
- Setting Form Properties
- Understanding the Life-cycle of a Form
- Using the Windows Forms Designer
- Using the MessageBox Class
- Using a .config File

#### **Using Controls**

- Working with Windows Forms Controls
- Using Text Controls
- Using Button Controls
- Using Selection Controls
- Using List Controls
- Using Container Controls
- Using Image Controls
- Using Up/Down Controls
- Using the ErrorProvider and ToolTipProvider Controls

#### **Handling Events**

ADO.NET

- Understanding the Event-Driven Programming Model
- Writing Event Handlers
- Sharing Event Handlers

#### **-** 0<sub>1</sub>

**Using XML** 

- Understanding the ADO.NET Object Model
- Connected vs. Disconnected Access
- Using a Connection to Connect to a Data Source
- Using a Command to Execute Queries and Stored Procedures
- Using a DataReader to Work with Cursors
- Using the DataSet with Disconnected Data
- Using DataAdapters with DataSets

# Performing Asynchronous Activities

- Understanding Threading
- Working with Delegates
- Using the Background Worker
- Updating Controls from Other Threads
- Understanding XML and XML Schemas
- Reading XML Data with a DataSet
- Writing XML Data with a DataSet

#### **Data Binding**

- Understanding ADO.NET Data Binding
- Binding to Simple and Complex Controls
- Manually Binding Controls
- Using the BindingSource Control
- Using the BindingNavigator Control

#### **Working with Forms**

- Understanding Modal vs Modeless Forms
- Displaying Modal Forms
- Working with DialogResult
- Retrieving Data from Modal Forms
- Displaying Modeless Forms
- Working with Data in Modeless Forms

- Using the DataGridView Control
- Using the Chart Control

Using the Common Dialogs

# Working with Menus, Toolbars and Status Working with Files and Directories Bars

- Working with Menus
- Working with Toolbars
- Working with Status Bars

- Working with the Windows File System
- Discovering Drives
- Discovering Directories
- Discovering Files
- Examining File, Directory and Drive Attributes
- Reading, Writing and Appending to Files

#### Calling Web Services

- Understanding Web Services
- Calling SOAP Services
- Calling REST Services
- Serializing and Deserializing JSON

#### **Deploying Windows Forms Applications**

- Understanding Deployment Options
- Configuring an Application for Deployment
- Using XCOPY Deployment
- Using Installers
- Using Click-Once Deployment

Software Skills Training, Inc. 6 Hemlock Drive Chelmsford, MA 01824 978.250.4983 www.software-skills-training.com

Copyright © 2021 Software Skills Training, Inc.